## **VVDI MB token exchange**

1. Connect vvdi mb and vvdi key tool to computer and run 'upgrade kit ' for binding vvdi mb to your account

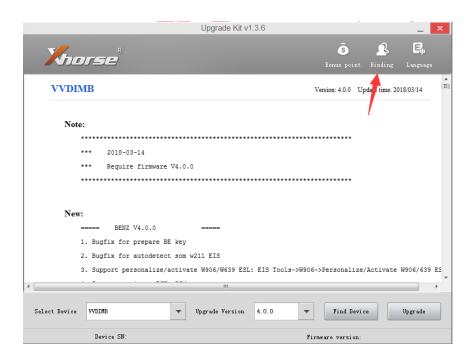

2. Log in your account and link the vvdi mb to your accout,

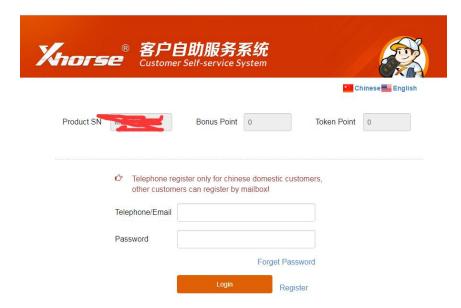

3. Use the app of vvdi key tool for exchange tokens as you want

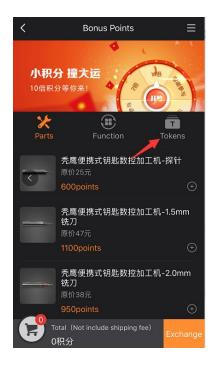

## PS:

1. An account can be bound to multiple devices. Can't disband after , can't unbinding after binding